## Attachment 1 Instructions for Proposal Upload

## To submit a response to this solicitation, please follow the following steps:

- 1. Go to the following link: http://www.procurement.virginia.edu/pagecontractopp .
- 2. You will be asked to enter a "Code" for this Contract Opportunity. The code for this solicitation is "Executive2018".
- 3. Click to Download the Contract Opportunity Agreement.
- 4. Complete the downloaded form. Be certain you have reviewed the entire document and fulfilled **all** of the Conditions of Award.
- \*\*Note: Please complete the form/ document using Microsoft Word since other formats (i.e., Mac) will not format properly.
- \*\*Note: If you are not able to click on the URL links within the Contract Opportunity, you will need to copy and paste the URL links into your internet browser.
- 5. Return to the above link.
- 6. Re-enter the above "Code".
- 7. Click to <u>Upload the Completed Opportunity</u>.
- 8. You will be asked two questions prior to being given the opportunity to upload a response;
  - Have you registered as a Vendor with the University and selected a payment method?
  - ➤ Have you registered with eVA?
  - \*\*Note: Both registrations must be completed prior to submitting a response.
- 9. After answering "Yes' to both questions, complete the Vendor Information and File Sections of the online form. Be sure to upload a "Completed File" (response) and include any/ all "Additional Pricing Files".
- 10. Click the 'Submit' button to complete the response process for this solicitation.

Please don't hesitate to contact me with any questions.

Any questions regarding the award process must be specifically addressed (via e-mail - preferred) to me at pur-rfp@eservices.virginia.edu. It is important that your firm provide all of the information detailed in the online form. Please fill the forms out completely, according to the instructions provided.

Responses are due no later than 3 P.M. E.D.T. on Thursday, May 31, 2018. Thank you for your time and effort. The University looks forward to receiving your firm's response.

Sincerely,

ToShun Campbell Contracts Administrator

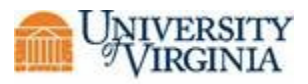

Screen Shots of the Contract Opportunity Process for Vendors

Accessing a Solicitation:

| 📕 start 🔰 🖉 🗳 🤌 🖏 😨 🐂 🗮 🗮 😭 🕼 😭 🗊 " 🖉 Oreade Applea 👔 Dreade Applea 👔 Dreade Applea 🖗 Oreade Applea 🖗 Oreade Applea                                                                                                    | 🔁 Disaster Reme 🔞 Document 1         |               |
|----------------------------------------------------------------------------------------------------|--------------------------------------|---------------|
| C Contract Opportunity: Procurement Services - Windows Internet Explorer                                                                                                    |                                      | - 7 🛛         |
| 🚱 😒 🖌 🧰 http://www.grocurement.virgria.edu/pagecontrastopp                                                                                                    | Google 🖌 🖌                           | <u>- م</u>    |
| Ele Edit Yew Fgrontes Itols Help                                                                                                    |                                      | R +           |
| 👷 🏟 · 🔂 · 📾 · 🕞 2010 · @ Tools · @ · 🕃 📖 45                                                                                                    |                                      |               |
| ABOOT US                                                                                                    |                                      |               |
| BUTING AND PATTING<br>Contract Opportunity                                                                                                    |                                      |               |
| FOR VENCORS.                                                                                                    |                                      |               |
| TRAVEL AND MEALS Enter The Code You Received Here:                                                                                                    |                                      |               |
| PURCHASING CARD<br>SUPPLIER DIVERSITY                                                                                                    |                                      |               |
|                                                                                                    |                                      |               |
| SURPLUS PROPERTY                                                                                                    |                                      |               |
| FORMS                                                                                                    |                                      |               |
| SITEIMAP AND UPDATES<br>SEARCHES                                                                                                    |                                      |               |
| SERVICES INTERNAL APPLICATIONS                                                                                                    |                                      |               |
| HOME                                                                                                    |                                      |               |
|                                                                                                    |                                      |               |
| Text Vension         Pequamental Services         1001 NE mmmt St.           Abainsteinind by Processent Services Web Team         Card 344-912 (2)         De Service 2020 (2)           Mainsteining by Processent Services Web Team         Card 344-912 (2)         De Service 2020 (2)           Version By Processent Services Web Team         Card 344-912 (2)         De Service 2020 (2)           Version By Processent Web Team         Card 344-912 (2)         De Service 2020 (2)           Version By Processent Web Team         Card 344-912 (2)         De Service 2020 (2) |                                      |               |
|                                                                                                    |                                      |               |
|                                                                                                    |                                      |               |
|                                                                                                    |                                      |               |
|                                                                                                    |                                      |               |
|                                                                                                    |                                      |               |
|                                                                                                    |                                      |               |
|                                                                                                    |                                      |               |
|                                                                                                    |                                      |               |
| Done                                                                                                    | 😜 Internet                           | € 100% ·      |
|                                                                                                    |                                      |               |
| 🔢 Start 👘 🖉 🤌 3 🐼 🤄 📕 🚔 😫 🚔 🕼 🛱 📓 🦥 🖉 Concele Applicatio 🖉 Onacle Applicatio 👔 Onacle Applicatio 👔 Onacle Applicatio 👔 Onacle Applicatio 👔 Onacle Applicatio                                                                                                    | Disaster Remedia 🔯 Document 1 - Micr | 🔇 🖂 🔀 8:20 AM |
| C Contract Opportunity: Procurement Services - Windows Internet Explorer                                                                                                    |                                      |               |
| 🔆 📀 🔹 💼 http://www.procurement.virgnia.edu/pagecontractopp                                                                                                    | Google 🖌 🖌                           | • ٩           |
| Ele Edit Yow Favorites Iools Heb                                                                                                    |                                      | 🍕 •           |
| 👷 🐼 · 🔂 · 👼 · 🕞 Papa · ③ Tools · ④ · 33 📖 · 3                                                                                                    |                                      |               |
| PROCUREMENT SERVICES                                                                                                    |                                      | ~             |

| 🗶 🐼 📶 - 💟 - 🎬 - 🗄 Fade - 🖏 iõus - 🚳 - 90 il 📅 - 29                                                                                                    |                                                                                                    |
|----------------------------------------------------------------------------------------------------|----------------------------------------------------------------------------------------------------|
|                                                                                                    | EMENT SERVICES                                                                                                    |
| ABOUT US<br>BUYING AND PAYING<br>FOR VERDORS<br>TRAVEL AND MEALS<br>TRAVEL AND MEALS<br>TRAVEL AND MEALS<br>UPFULER OVERSITY<br>EXAN AND UPA<br>SURPLUS PROPERTY<br>FORMS<br>SITEMAR AND UPATES<br>SEARCHES<br>INTERMUL APPLICATIONS | Home >> For Vendors >> Contract Opportunity Contract Opportunity Enter The Code You Received Here: TV-Video2009                                                                                                    |
| Text Version           Viantance by Processes Berrises 10           External of the Processes Berrises 10           External of the Processes Berrises 10           External of the Processes Berrises 10           Done             | Piconsiniantă danioră<br>Picon dimentă dă Anio<br>Picon Bin-Monto<br>Ref 9 Bin-Monto<br>Travioliterville VA 22004<br>Crawioliterville VA 22004<br>Piconsi<br>Piconsi<br>Picon Bin-Monto<br>Picon Bin-Monto<br>Picon |

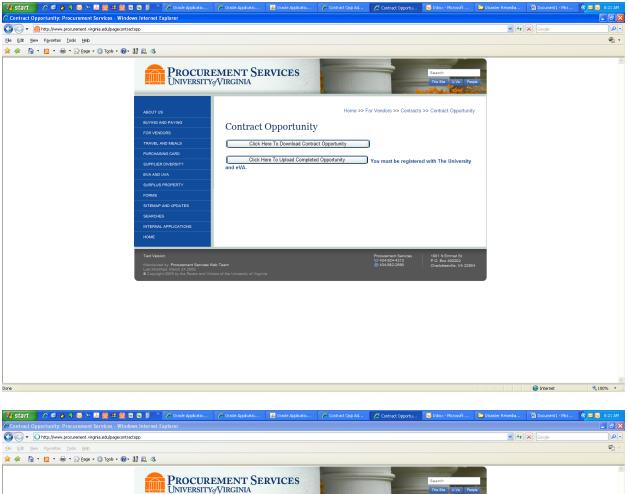

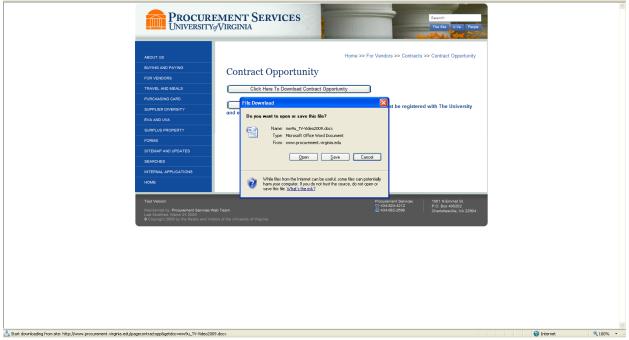

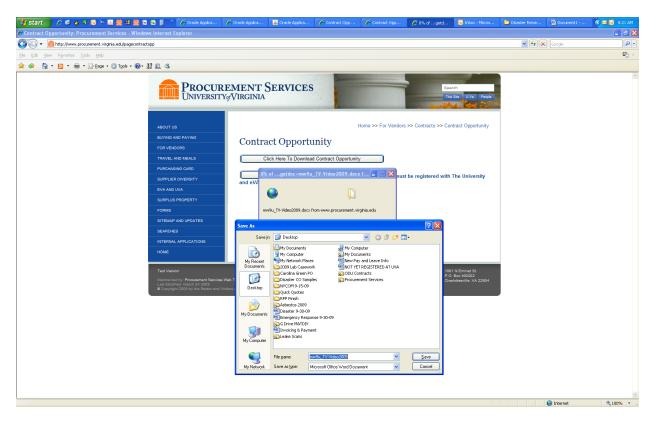

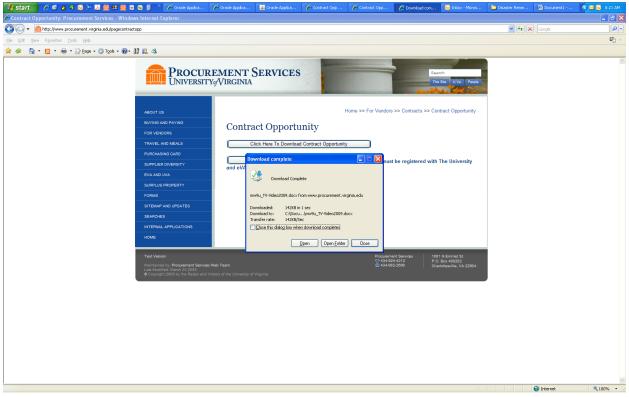

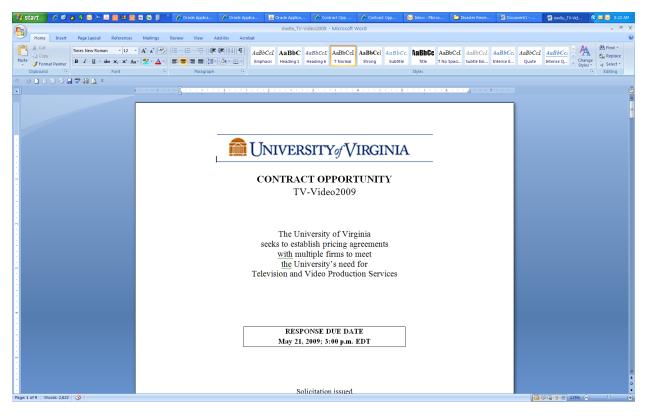

## Uploading a Completed Contract Opportunity:

| 💕 start 📄 🤌 🖉 🧔 🦮 🖪 🏦 😫 🏦 🖾 🐼 🗐                                | 🐃 💋 Oracle Applicatio                                                                                                    | 🖉 Oracle Applicatio                                | 🚳 Oracle Applicatio                                                        | Contract Opp Ad      | Contract Opportu     | 🐼 Inbox - Microsoft                                            | 📄 Disaster Remedia | Document1 - Micr |            |
|----------------------------------------------------------------|----------------------------------------------------------------------------------------------------|----------------------------------------------------|----------------------------------------------------------------------------|----------------------|----------------------|----------------------------------------------------------------|--------------------|------------------|------------|
| Contract Opportunity: Procurement Services - Windows Intern    | et Explorer                                                                                                    |                                                    |                                                                            |                      |                      |                                                                |                    |                  | - 5 🗙      |
| C C + film http://www.procurement.virginia.edu/pagecontractopp |                                                                                                    |                                                    |                                                                            |                      |                      |                                                                | v (+)              | Google           | <u></u>    |
| Ele Edit Yew Fgvorites Iools Help                              |                                                                                                    |                                                    |                                                                            |                      |                      |                                                                |                    |                  | Q          |
| 🚖 🔅 🏠 • 🔂 • 🖶 • 🕞 Bage • 🍈 Tools • 🚱 • 🕅 📖 🤻                   | \$                                                                                                    |                                                    |                                                                            |                      |                      |                                                                |                    |                  |            |
| FOR<br>TRAV<br>PURC<br>SUPP<br>EVA<br>SURP<br>FOR<br>STES      | NG AND PAYING<br>VENDORS<br>ELE AND NEALS<br>SHASING CARD<br>SHASING CARD<br>ULUS PROPERTY<br>AS<br>MAD AND UPDATES<br>KORES<br>RINL APPLICATIONS | Contract                                           | CRVICES<br>COpportunit<br>Here To Download Contr<br>Here To Uplaad Complet | Y<br>act Opportunity | )                    | search<br>The San U Ora I for<br>s >> Contract Opportuni       | ity                |                  | 6          |
| Maint                                                          | Version<br>tained by: Procurement Services W<br>Modified: March 24 2009<br>syright 2009 by the Rector and Visi                                    | <b>'eb Team</b><br>tors of the University of Virgi | inia                                                                       |                      | Procurement Services | 1001 N Emmet St.<br>P.O. Box 400202<br>Charlottesville, VA 229 | 104                |                  |            |
|                                                                |                                                                                                    |                                                    |                                                                            |                      |                      |                                                                |                    |                  | 8          |
|                                                                |                                                                                                    |                                                    |                                                                            |                      |                      |                                                                |                    | 😌 Internet       | 🔍 100% 🔹 🚲 |

| 🛃 start                       | i 🖉 🕸 🌢 🔻 💿 🦫 📠 🕮 🏛 🛯                           | 2 🖾 🔋 🦈 🌈 o                                                                                                    | Dracle Applicatio | Cracle Applicatio          | Cracle Applicatio                        | Contract Opp Ad | Contract Opportu         | 😡 Inbox - Microsoft | 🔁 Disaster Remedia | Documenti - Micr | 📀 🖻 🚰 8:23 AM |
|-------------------------------|-------------------------------------------------|----------------------------------------------------------------------------------------------------|-------------------|----------------------------|------------------------------------------|-----------------|--------------------------|---------------------|--------------------|------------------|---------------|
| 🧲 Contract Op                 | portunity: Procurement Services - Windo         | ws Internet Explore                                                                                                    | er                |                            |                                          |                 |                          |                     |                    |                  |               |
| GO • 🧯                        | http://www.procurement.virginia.edu/pagecontrac | topp                                                                                                    |                   |                            |                                          |                 |                          |                     | ¥ 47               | Google           | - م           |
| Ele <u>E</u> dit <u>V</u> iew | Favorites Iools Help                            |                                                                                                    |                   |                            |                                          |                 |                          |                     |                    |                  | 🍖 -           |
| 🚖 🚸 🟠                         | • 🔝 • 🖶 • 🕞 Bage • 🎯 Tools • 🔞 •                | N 🛍 🦄                                                                                                    |                   |                            |                                          |                 |                          |                     |                    |                  |               |
|                               | N • M • M • Depe • () Tools • M •               | ABOUT US<br>BUYING AND DAY<br>POR VENDORS<br>TRAVEL AND MEL<br>PURCHASING CA<br>SUPALIER OVER<br>EVA AND UKA<br>SURFLUG PROFE<br>FORMS<br>SIFEMAR AND UF<br>SEARCHES<br>INTERNAL APPLIC<br>HOME<br>Text Venion | VINO              | Have You Registe<br>Yes No | Opportunity<br>ared as a Vendor with the | 7               | For Vendors >> Contracts |                     | /<br>/             |                  |               |
|                               |                                                 |                                                                                                    |                   |                            |                                          |                 |                          |                     |                    |                  |               |
| Done                          |                                                 |                                                                                                    |                   |                            |                                          |                 |                          |                     |                    | 😜 Internet       | • 100% •      |
| 20110                         |                                                 |                                                                                                    |                   |                            |                                          |                 |                          |                     |                    | Turenier         | 4 100 % ·     |
|                               |                                                 |                                                                                                    |                   |                            |                                          |                 |                          |                     |                    |                  |               |
| 🛃 start                       | 🖉 🕫 🍐 🔻 😡 🐑 📙 🏦 🕮 🛱 🕼                           | ) 🖾 🖥 👋 🌈 o                                                                                                    | Dracle Applicatio | Crade Applicatio           | Scrade Applicatio                        | Contract Opp Ad | Contract Opportu         | 🐼 Inbox - Microsoft | 🔁 Disaster Remedia | Document1 - Micr | 🔹 🖂 8:23 AM   |

| C Contract Opportunity: Procurement Services - Windows Internet Explorer                                                                     |                                                                                                    |                                                                   |
|----------------------------------------------------------------------------------------------------|----------------------------------------------------------------------------------------------------|-------------------------------------------------------------------|
| 🚱 🕤 👻 💼 http://www.procurement.virginia.edu/pagecontractopp                                                                                  |                                                                                                    | V 49 X Google                                                     |
| Ele Edit View Favorites Iools Help                                                                                                    |                                                                                                    | 🧠 -                                                               |
| 🚖 🐟 🐴 * 🔂 * 🖶 * 📴 Bage * 🎲 Tools * 🕢 * 🎉 🦓                                                                                                   |                                                                                                    |                                                                   |
| 🚖 🕸 💁 • 🛐 • 👼 • 🕞 Edge • (3) Tgols • 🚱 • 33 武, 43                                                                                            | CMENT SERVICES<br>WIRGINIA<br>Home >> For Vendors<br>Contract Opportunity<br>Have You Registered with eVA? Yes 100 | >> Contracts >> Contract Opportunity                              |
| Test Vesion         Municipando Jor, Procument Services W         Land Notein Mento 24 (200)         ● Copyright 2000 by the Reads and Visit | Posseen<br>@ 1499<br>or of the University of Virginia.                                                             | nf Service: 1051 N Ennet SL.<br>#4213<br>Crawtosten/dit, VA 22304 |
| Done                                                                                                    |                                                                                                    | ♥ Infarret ₹100% -                                                |

| 🦺 start 🔰 🤌 🕫 a 🦻 💿 🐚 😫 🏥                                                                                                    | 🖬 🔯 📓 🤌 🌈 Oracle Applicatio                                                                                                    | Cracle Applicatio                                                                                                    | 🛃 Oracle Applicatio                                              | Contract Opp Ad                                                            | 🖉 Contract Opportu.   | 😡 Inbox - Microsoft                                    | 📄 Disaster Remedia | 🛛 🔯 Documenti - Micr | 🔇 🗷 🛃 8:23 AM |
|----------------------------------------------------------------------------------------------------|----------------------------------------------------------------------------------------------------|----------------------------------------------------------------------------------------------------|------------------------------------------------------------------|----------------------------------------------------------------------------|-----------------------|--------------------------------------------------------|--------------------|----------------------|---------------|
| Contract Opportunity: Procurement Services - Wi                                                                                                    | indows Internet Explorer                                                                                                    |                                                                                                    |                                                                  |                                                                            |                       |                                                        |                    |                      | - 3 🛛         |
| G - maintenant - maintenant - m | ntractopp                                                                                                    |                                                                                                    |                                                                  |                                                                            |                       |                                                        | •                  | Google               | P -           |
| Elle Edit View Favorites Iools Help                                                                                                    |                                                                                                    |                                                                                                    |                                                                  |                                                                            |                       |                                                        |                    |                      | 🧞 •           |
| 🚖 🐟 🐴 * 🔂 * 🖶 * 🔂 Page * 🎲 Tools * 🌘                                                                                                    | D- }} 🛍 🚳                                                                                                    |                                                                                                    |                                                                  |                                                                            |                       |                                                        |                    |                      |               |
| n An OT OT AN AN ANALYSIS                                                                                                    | ABOUT US<br>BUYING AND PAYING<br>FOR VENGORS                                                                                                  | EMENT SE<br>VIRGINIA<br>Contract                                                                                              | <b>RVICES</b><br>Opportunit                                      |                                                                            | For Vendors >> Contra | Search<br>The Star UVs Fe<br>cts >> Contract Opportuni |                    |                      |               |
|                                                                                                    | TRAVEL AND MEALS PURCHASING CARD SUPPLIES DRESSITY EVA AND UVA SURPLUS PROPERTY FORUS STELEAP AND UPDATES SEARCHES INTERNAL APPLICATIONS HOME | Vendor Info<br>Vendor Info<br>UVA Vendor<br>Address<br>City<br>Postal Cod<br>Contact Na<br>Email Addre<br>Comparte<br>Website | r ID                                                             | if known State Count Conta Conta Catal Catal Brows Brows                   | e                     |                                                        |                    |                      |               |
|                                                                                                    | Test Vesion                                                                                                    | Contract Ven<br>card) or Payn                                                                                                 | ethod and Terms<br>dors must select one<br>node (direct deposit) | of Our Electronic Payn<br>when they register as i<br>efore awarding any co | a vendor.<br>ntract.  | bles (ghost credit                                     |                    |                      | ~             |
| Done                                                                                                    |                                                                                                    |                                                                                                    |                                                                  |                                                                            |                       |                                                        |                    | 😜 Internet           | 🔍 100% 🔹 .:   |

Clicking the 'Submit' button completes the response process for a Contract Opportunity.